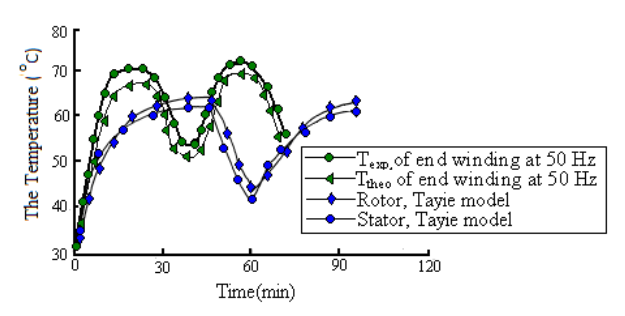

Figure 32- The comparison between the present thermal model and Tayie thermal model at different torques

## **REFERANCES**

- [1]www.lut.fi/fi/technology/electrical\_engineering/research/e lectricaldrives/publications/Documents/Väitöskirjat/Pura nen\_doctoral.pdf
- [2] Bimal K.Bose, Modern power electronics and AC drives, Prentice Hall PTR 2002
- [3] Charles l.Hubert, Electric Machines theory, operation, applications, adjustment, and control, PEARSON 2002
- [4] Mellor et al ," Lumped parameter thermal model for electrical machines of TEFC design ", IEE Proceedings-B,Vol.138,No.5, April 1991
- [5] Yangsoo Lee, "thermal analysis of induction motor with forced cooling channels", IEEE, magnetics, Vol.36, NO4, July 2000.
- [6] Mario J. Durán, "Lumped parameter thermal model for induction motors", IEEE, energy conversion Vol.15, June 2004.
- [7] Sreehivasan and Sengupta, "thermal design of totally enclosed fan cooled induction motors", IEEE winter PES, NY 1977.
- [8] Dokopoulos and Xypteras, "analysis of transient temperature distribution in a rotating machine", electrical machines Sept 1982.
- [9] Stephen J.Chapman, Electric machinery fundamentals, McGraw Hill 2005.
- [10] Ogbonnaya I. Okoro, "Steady and Transient States Thermal Analysis of a 7.5-kw Squirrel-Cage Induction Machine at Rated-Load Operation", IEEE, energy conversion, vol. 20, no. 4, December 2005.
- [11]www.ece.msstate.edu/~donohoe/ece3414induction\_mac hines II.pdf
- [12]www.electro-tech-online.com/general-electronicschat/7587-test-inductor-motor-no- load-blocked-rotortest.html35 - k
- [13] Rosenberry, G.M.Jr.," the transient stalled temperature rise of the cast aluminum squirrel rotors for induction motors", AIEE, vol, PAS-74, Oct 1955
- [14] Williamson and Walker, "calculation of stall bar temperature rise", 5th Int. Conf. on electrical machines and drives, Sept 1991.
- [15] Frank P.Incropera, David P.DeWitt, Fundamentals of heat and mass transfer, John Wiley and Sons 2002.
- [16] Ying Huai, Roderick V. N. Melnik, "Computational analysis of temperature rise phenomena in electric induction motors", Science Direct, [Applied Thermal](http://www.sciencedirect.com/science/journal/13594311)  [Engineering,](http://www.sciencedirect.com/science/journal/13594311) [Volume 23, Issue 7,](http://www.sciencedirect.com/science?_ob=PublicationURL&_tockey=%23TOC%235687%232003%23999769992%231%23FLA%23&_cdi=5687&_pubType=J&view=c&_auth=y&_acct=C000058317&_version=1&_urlVersion=0&_userid=2631766&md5=4dd44f9b145bbd3afb7d02b5e6833c17) May 2003, Pages 779- 795.
- [17] Staton D.A., Cavagnino A., "Convection Heat Transfer and Flow Calculations Suitable for Analytical Modeling of Electric Machines ", [IEEE Industrial Electronics](http://ieeexplore.ieee.org/xpl/RecentCon.jsp?punumber=4152824) , Nov. 2006.
- [18] Taylor, G.I.,"Distribution of Velocity and Temperature between Concentric Cylinders", Proc Roy
- Soc, 1935, 159, PtA, pp 546-578
- [19] Gazley, C.: 'Heat Transfer Characteristics of rotating and axial flow between concentric cylinders', ASME, Jan 1958, pp.79-89.
- [20] Powek Witzak, "the transient heat flow in stator of the high voltage induction motor", evolution and modern aspects of induction machines, July 1986.
- [21] Gnffith and McCoy," induction motor squirrel cage rotor winding thermal analysis", IEEE, Vol.-EC-1, N-3, sept 1986.
- [22] Yuangjiang Liu," 3D thermal stress analysis of the rotor of an induction motor", IEEE, magnetics, Vol. 36, NO4, July 2000
- [23] Siyambalapitiya et a1," transient thermal characteristics of induction motor rotor cage ", IEEE, V-3, N-4, Dec 1988.
- [24] Rajagopal et al," Axi-symetric steady state thermal analysis of totally enclosed fan cooled induction motors using FEM", CAD/CAM ,Aug 1994.
- [25] J. K. Al-Tayie and P. P. Acarnley, "Estimation of speed, stator temperature and rotor temperature in cage induction motor drive using the extended Kalman filter algorithm," IEE Proc. - Electr. Power Appl., vol. 144, pp. 13-20, 1997.
- [26] Shenkman, " Thermal behaviour of induction motors under different speeds" IEE Proc., Electr. Power Appl, Volume 152,September 2005.